#### **Separate Code Per State**

**case CANDIDATE: { cout << "Candidate!" << endl;**

**void Server::run() { deque<RaftMessage> mail\_pile; server\_loop: while(true) { switch (state) { case LEADER: { cout of the country of the state RaftMessage request\_append\_entries = new\_raft\_message(); request\_append\_entries.set\_type\_of\_message( RaftMessage::REQUEST\_APPEND\_ENTRIES); broadcast\_raft\_message(request\_append\_entries); auto time\_of\_next\_heartbeat = get\_leader\_heartbeat\_timeout\_time();** while  $(milliseconds$  until time(time of next heartbeat)  $> 0$ ) { **// deal with mail pile while (!mail\_pile.empty()) { RaftMessage first\_msg = mail\_pile.front(); if (first\_msg.curr\_term() > storage.get\_curr\_term()) {** update\_server\_term(first\_msg.curr\_term()); **state = FOLLOWER; goto server\_loop; } else if (first\_msg.curr\_term() < storage.get\_curr\_term()) { switch (first\_msg.type\_of\_message()) { case RaftMessage::REQUEST\_VOTE: { RaftMessage response = new\_raft\_message(); response.set\_type\_of\_message( RaftMessage::RESPONSE\_VOTE); response.set\_vote\_granted(false);** send\_raft\_message(response,\_first\_msg.server\_id()); **break; } case RaftMessage::REQUEST\_APPEND\_ENTRIES: { RaftMessage response = new\_raft\_message(); response.set\_type\_of\_message( RaftMessage::RESPONSE\_APPEND\_ENTRIES); response.set\_entries\_appended(false); send\_raft\_message(response, first\_msg.server\_id()); break; } default: { break; } mail\_pile.pop\_front(); } else { mail\_pile.pop\_front(); } // add to mail pile int heartbeat\_timeout = milliseconds\_until\_time( time\_of\_next\_heartbeat); if (heartbeat\_timeout > 0) { vector<int> readable\_ids; if (mailbox.wait\_for\_mail((size\_t) heartbeat\_timeout, readable\_ids)) { add\_mail\_to\_pile(mailbox, readable\_ids, mail\_pile); } } break;**

**update\_server\_term(storage.get\_curr\_term() + 1); cout << "Current Term: " << storage.get\_curr\_term() << endl; // track votes and vote for self** unordered\_set<int> votes\_granted\_from\_ids; **storage.set\_voted\_for(self\_id); votes\_granted\_from\_ids.insert(self\_id); auto time\_of\_election\_end = get\_election\_timeout\_time(); // send request\_vote to all other servers RaftMessage request\_vote = new\_raft\_message(); request\_vote.set\_type\_of\_message(RaftMessage::REQUEST\_VOTE); broadcast\_raft\_message(request\_vote); while (milliseconds\_until\_time(time\_of\_election\_end) > 0) { // deal with mail pile while (!mail\_pile.empty()) { RaftMessage first\_msg = mail\_pile.front(); if (first\_msg.curr\_term() > storage.get\_curr\_term()) { update\_server\_term(first\_msg.curr\_term()); state = FOLLOWER; goto server\_loop; } else if (first\_msg.curr\_term() < storage.get\_curr\_term()) { switch (first\_msg.type\_of\_message()) { case RaftMessage::REQUEST\_VOTE: { RaftMessage response = new\_raft\_message(); response.set\_type\_of\_message(RaftMessage::RESPONSE\_VOTE); response.set\_vote\_granted(false); send\_raft\_message(response, first\_msg.server\_id()); break; } case RaftMessage::REQUEST\_APPEND\_ENTRIES: { RaftMessage response = new\_raft\_message(); response.set\_type\_of\_message( RaftMessage::RESPONSE\_APPEND\_ENTRIES); response.set\_entries\_appended(false); send\_raft\_message(response, first\_msg.server\_id()); break; } default: { break; } mail\_pile.pop\_front(); } else { if (first\_msg.type\_of\_message() == RaftMessage::RESPONSE\_VOTE) { cout << "Reading mail from " << first\_msg.server\_id() << " vote granted: " << first\_msg.vote\_granted() << endl; } if ((first\_msg.type\_of\_message() == RaftMessage::RESPONSE\_VOTE) && first\_msg.vote\_granted())**  $($ <br>votes granted from ids.insert(first msg.server id()); **votes\_granted\_from\_ids.insert(first\_msg.server\_id()); if ((2 \* votes\_granted\_from\_ids.size()) > num\_servers) { mail\_pile.pop\_front(); state = LEADER; goto server\_loop; } // append entries RPC received from new leader } else if (first\_msg.type\_of\_message() == RaftMessage::REQUEST\_APPEND\_ENTRIES) { state = FOLLOWER; goto server\_loop; } mail\_pile.pop\_front(); } // add to mail pile int election\_timeout = milliseconds\_until\_time(time\_of\_election\_end); if (election\_timeout > 0) { vector<int> readable\_ids; if (mailbox.wait\_for\_mail((size\_t) election\_timeout, readable\_ids)) { add\_mail\_to\_pile(mailbox, readable\_ids, mail\_pile); } // check if we should become leader despite not receiving votes**

**// occurs if there is only one server in the cluster if ((2 \* votes\_granted\_from\_ids.size()) > num\_servers) { state = LEADER; } break;**

**}**

#### CS 190 Lecture Notes: Project 1 Review Suide 1

**case FOLLOWER: { cout << "Follower!" << endl; auto next\_heartbeat\_deadline = get\_election\_timeout\_time(); cout << "Election timeout milliseconds: " <<** milliseconds\_until\_time(next\_heartbeat\_deadline) << endl **while (milliseconds\_until\_time(next\_heartbeat\_deadline) > 0) { while (!mail\_pile.empty()) { RaftMessage first\_msg = mail\_pile.front(); if (first\_msg.curr\_term() > storage.get\_curr\_term()) { update\_server\_term(first\_msg.curr\_term()); state = FOLLOWER; goto server\_loop; } else if (first\_msg.curr\_term() < storage.get\_curr\_term()) { switch (first\_msg.type\_of\_message()) { case RaftMessage::REQUEST\_VOTE: { RaftMessage response = new\_raft\_message(); response.set\_type\_of\_message(RaftMessage::RESPONSE\_VOTE); response.set\_vote\_granted(false); send\_raft\_message(response, first\_msg.server\_id()); break; } case RaftMessage::REQUEST\_APPEND\_ENTRIES: { RaftMessage response = new\_raft\_message(); response.set\_type\_of\_message( RaftMessage::RESPONSE\_APPEND\_ENTRIES); response.set\_entries\_appended(false);** send\_raft\_message(response,\_first\_msg.server\_id()); **break; } default: { break; } mail\_pile.pop\_front(); } else { //first\_msg.curr\_term() == current term switch (first\_msg.type\_of\_message()) { case RaftMessage::REQUEST\_VOTE: { RaftMessage response = new\_raft\_message(); response.set\_type\_of\_message(RaftMessage::RESPONSE\_VOTE); // determine how to vote**  $if$  (storage.get voted  $for() == -1$ **|| storage.get\_voted\_for() == first\_msg.server\_id()) { storage.set\_voted\_for(first\_msg.server\_id()); response.set\_vote\_granted(true); } else { response.set\_vote\_granted(false); send\_raft\_message(response, first\_msg.server\_id()); cout << "Voted for " << storage.get\_voted\_for() << " in current term " << storage.get\_curr\_term() << endl; cout << "Sent mail to " << first\_msg.server\_id() << " vote granted: " << response.vote\_granted() << endl; if (response.vote\_granted()) { mail\_pile.pop\_front(); state = FOLLOWER; goto server\_loop; } break; case RaftMessage::REQUEST\_APPEND\_ENTRIES: { RaftMessage response = new\_raft\_message(); response.set\_type\_of\_message( RaftMessage::RESPONSE\_APPEND\_ENTRIES); response.set\_entries\_appended(false); send\_raft\_message(response, first\_msg.server\_id()); mail\_pile.pop\_front(); state = FOLLOWER; goto server\_loop; } // all other cases case RaftMessage::RESPONSE\_VOTE: case RaftMessage::RESPONSE\_APPEND\_ENTRIES: default: break; } mail\_pile.pop\_front(); } } // add to mail pile int heartbeat\_timeout = milliseconds\_until\_time(next\_heartbeat\_deadline); if (heartbeat\_timeout > 0) { vector<int> readable\_ids; if (mailbox.wait\_for\_mail(heartbeat\_timeout, readable\_ids)) {** add\_mail\_to\_pile(mailbox, readable\_ids, mail\_pile); **} state = CANDIDATE;**

**break;**

### **Dispatch on Message Type**

**void RaftServer::HandlePeerMessage(Peer\* peer, char\* raw\_message, int raw\_message\_len) { lock\_guard<mutex> lock(server\_mutex); PeerMessage message;**

**message.ParseFromString(string(raw\_message, raw\_message\_len));**

**LOG(DEBUG) << "RECEIVE: " << Util::ProtoDebugString(message);**

**if (message.term() > storage.current\_term()) { TransitionCurrentTerm(message.term()); TransitionServerState(Follower);**

**switch (message.type()) { case PeerMessage::APPENDENTRIES\_REQUEST: if (message.term() < storage.current\_term()) { SendAppendEntriesResponse(peer, false); return; } SendAppendEntriesResponse(peer, true);**

**election\_timer->Reset(); return;**

**case PeerMessage::APPENDENTRIES\_RESPONSE: if (message.term() < storage.current\_term()) { // Drop responses with an outdated term; they indicate this // response is for a request from a previous term. return;**

**} return;**

**case PeerMessage::REQUESTVOTE\_REQUEST: if (message.term() < storage.current\_term()) {**

**SendRequestVoteResponse(peer, false); return; } if (storage.voted\_for() != "" && storage.voted\_for() != message.server\_id()) { SendRequestVoteResponse(peer, false); return;**

**} storage.set\_voted\_for(message.server\_id()); SendRequestVoteResponse(peer, true); election\_timer->Reset(); return;**

**case PeerMessage::REQUESTVOTE\_RESPONSE: if (message.term() < storage.current\_term()) { // Drop responses with an outdated term; they indicate this // response is for a request from a previous term. return;**

**} if (message.vote\_granted()) { ReceiveVote(message.server\_id());**

**} return;**

**default:**

**} }**

**cerr << oslock << "Unexpected message type: " << Util::ProtoDebugString(message) << endl << osunlock; throw RaftServerException();** **void RaftServer::TransitionServerState(ServerState new\_state) {** LOG(INFO) << "STATE: " << getServerStateString(server\_state) << **" -> " << getServerStateString(new\_state);**

**server\_state = new\_state;**

**switch (new\_state) { case Follower: return;**

> **case Candidate: TransitionCurrentTerm(storage.current\_term() + 1);**

**// Candidate server votes for itself storage.set\_voted\_for(server\_id); ReceiveVote(server\_id);**

**for (Peer\* peer: peers) { SendRequestVoteRequest(peer); } election\_timer->Reset();**

**return; case Leader: return;**

**default: cerr << oslock << "Bad state transition to " << new\_state << endl << osunlock; throw RaftServerException(); }**

**}**

**}**

**void RaftServer::ReceiveVote(string server\_id) { votes[server\_id] = true;** if (server state == Leader) re

**int vote\_count = 0; for (auto const& [\_, vote\_granted]: votes) { if (vote\_granted) vote\_count += 1; }**

**int server\_count = peers.size() + 1; int majority\_threshold = (server\_count / 2) + 1; if (vote\_count >= majority\_threshold) { TransitionServerState(Leader); }**

## **Exception Primer**

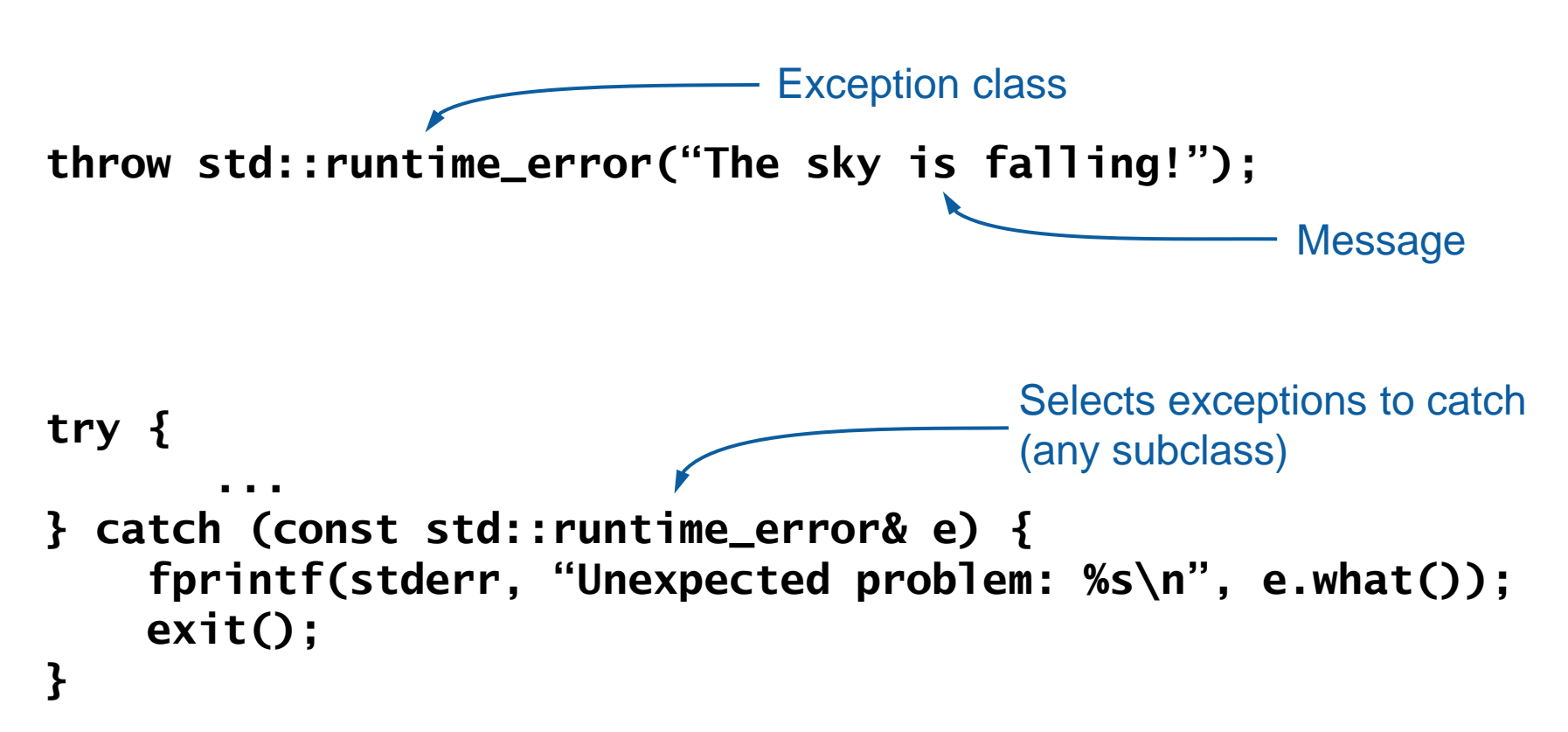

# **Exception Subclasses**

```
class Network {
    public:
    class Exception : public std::runtime_error {};
    class BindError : public Exception {};
    ...
}
catch (const Network::Exception& e) ...
catch (const Network::BindException& e) ...
                                       Catches all exceptions
                                       from Network class
                                       Catches only
                                       BindExceptions
```
## **Exception Superclasses**

```
class Network {
    public:
    class Exception : public PrintfException {};
    class BindError : public PrintfException {};
    ...
}
```
**throw BindError("Couldn't bind to port %d: %s", port, strerror(errno));**

## **Exception Superclasses, cont'd**

```
class PrintfException : public std::exception {
    public:
    PrintfException(const char *format, ...) : _msg()
        {
            char buf[1000];
            va_list ap;
            va_start(ap, format);
            vsnprintf(buf, sizeof(buf), format, ap);
            _msg.assign(buf);
        }
        virtual const char* what() const noexcept override {
            return _msg.c_str();
        }
    private:
        std::string _msg;
};
```